# Gainesville Bridge Club Website User Guide

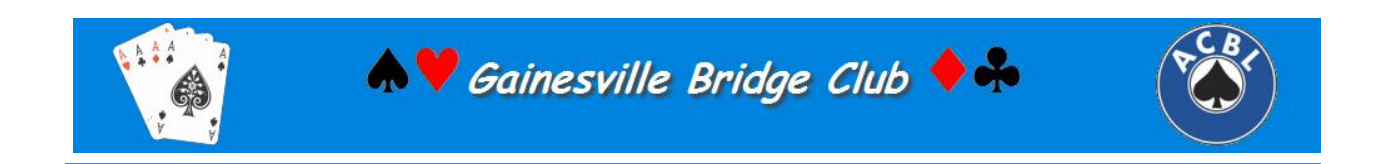

#### Contents

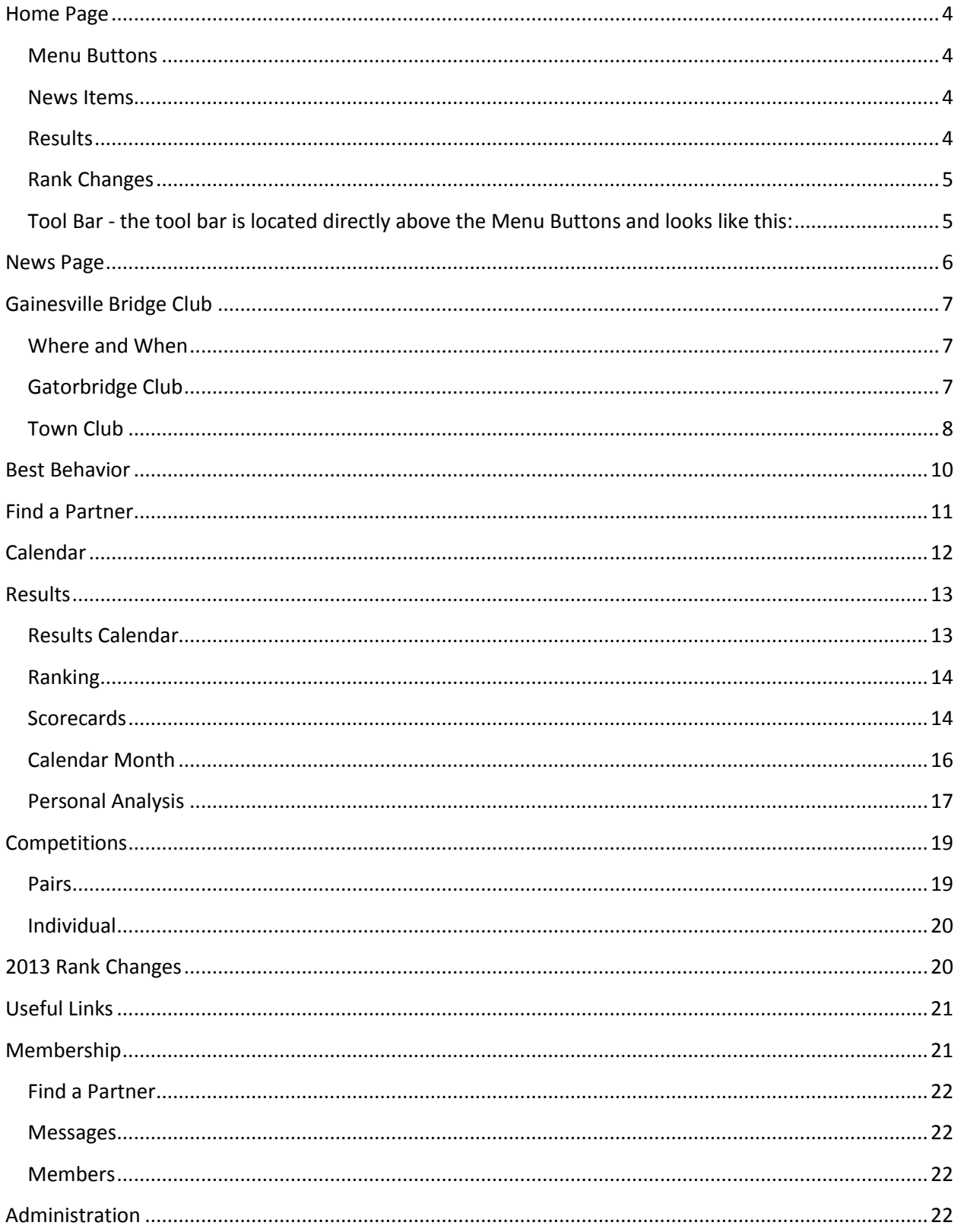

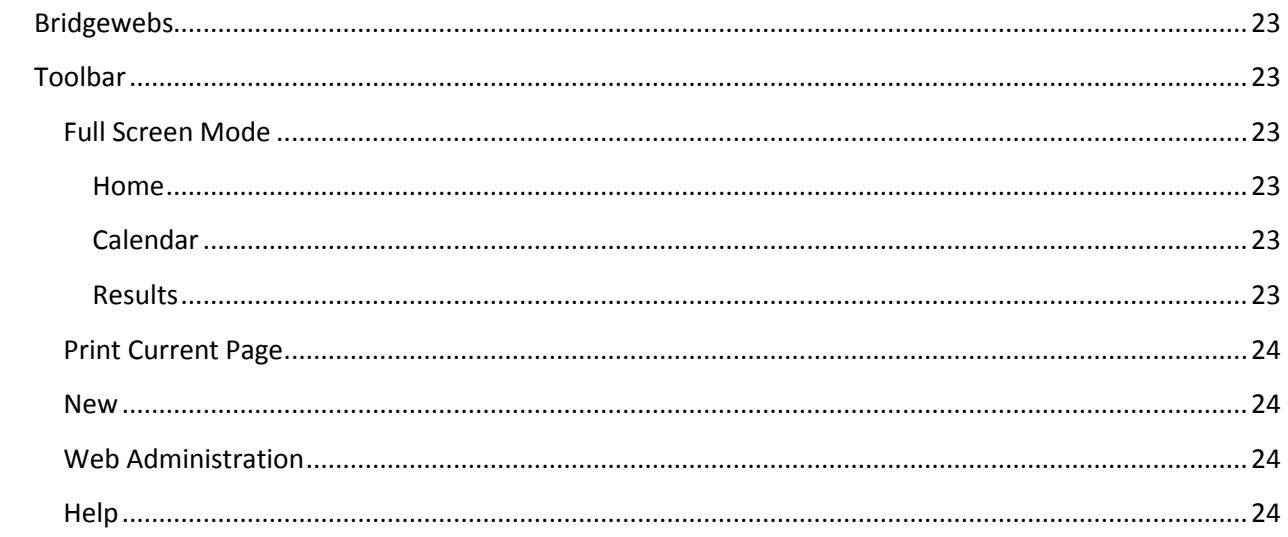

## <span id="page-3-0"></span>**Home Page**

The entry point for Gainesville's web site contains the following principal elements:

<span id="page-3-1"></span>**Menu Buttons** – on the left side of the screen, there is a vertical row of menu buttons guiding the user to other places on the web site. This document will describe the functions behind each one of these buttons. The buttons look like this:

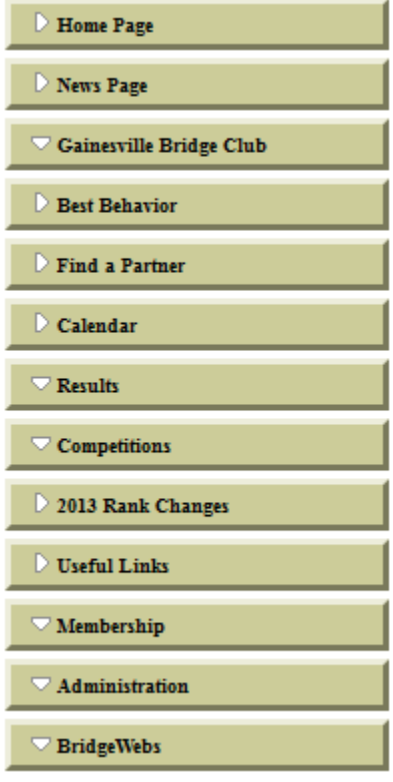

<span id="page-3-2"></span>**News Items –** in the center and right side of the screen are news items. These items will be current and will change frequently. When a news item is replaced on the home page, it will be moved for a time to the News Page.

<span id="page-3-3"></span>**Results** – a link to the results of the two most current games will be on the home page. It looks like this:

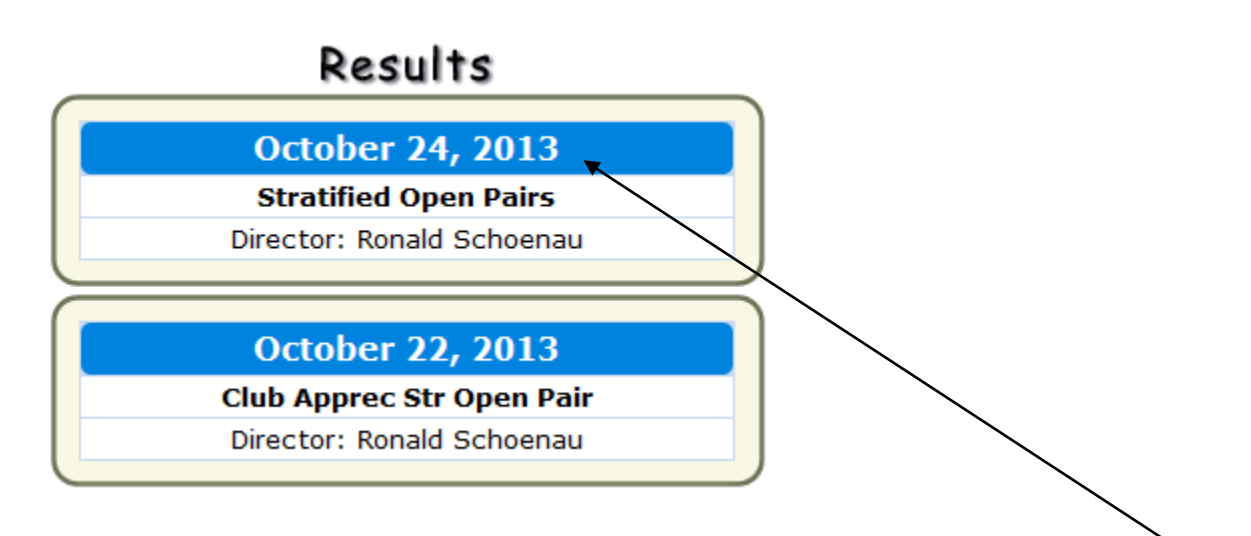

Place your cursor on the date in the box and left mouse click to go to the Results Page for that date.

<span id="page-4-0"></span>**Rank Changes** – Members who have advanced in rank in the previous month will be listed here. A running summary of the current year's rank changes can be found by clicking on 2013 Rank Changes.

<span id="page-4-1"></span>**Tool Bar** - the tool bar is located directly above the Menu Buttons and looks like this:

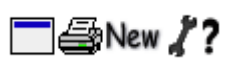

The functions behind each of these icons will be described later in this document.

## <span id="page-5-0"></span>**News Page**

The News Page contains older news items that have been rolled off the Home Page. These will be kept for a time before being deleted permanently.

## <span id="page-6-0"></span>**Gainesville Bridge Club**

## <span id="page-6-1"></span>**Where and When**

After clicking on the Menu Button for the Gainesville Bridge Club, the display on the screen is the 'When and Where':

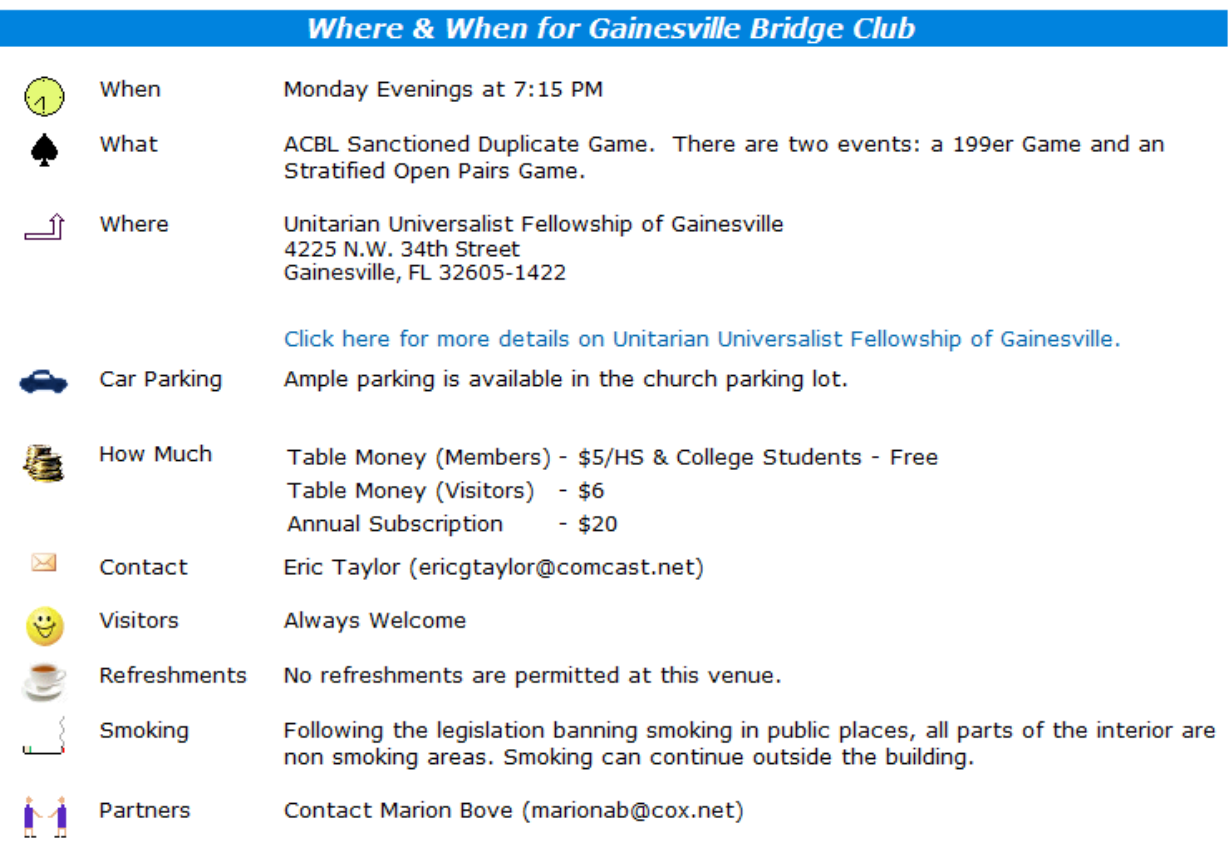

This is informational and for visitors to our club. In addition, there are two more menu buttons under the general Gainesville Bridge Club button:

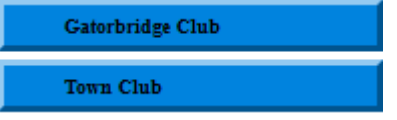

## <span id="page-6-2"></span>**Gatorbridge Club**

If you click on Gatorbridge Club, you will see the 'Where and When' for that:

## **Gatorbridge Club**

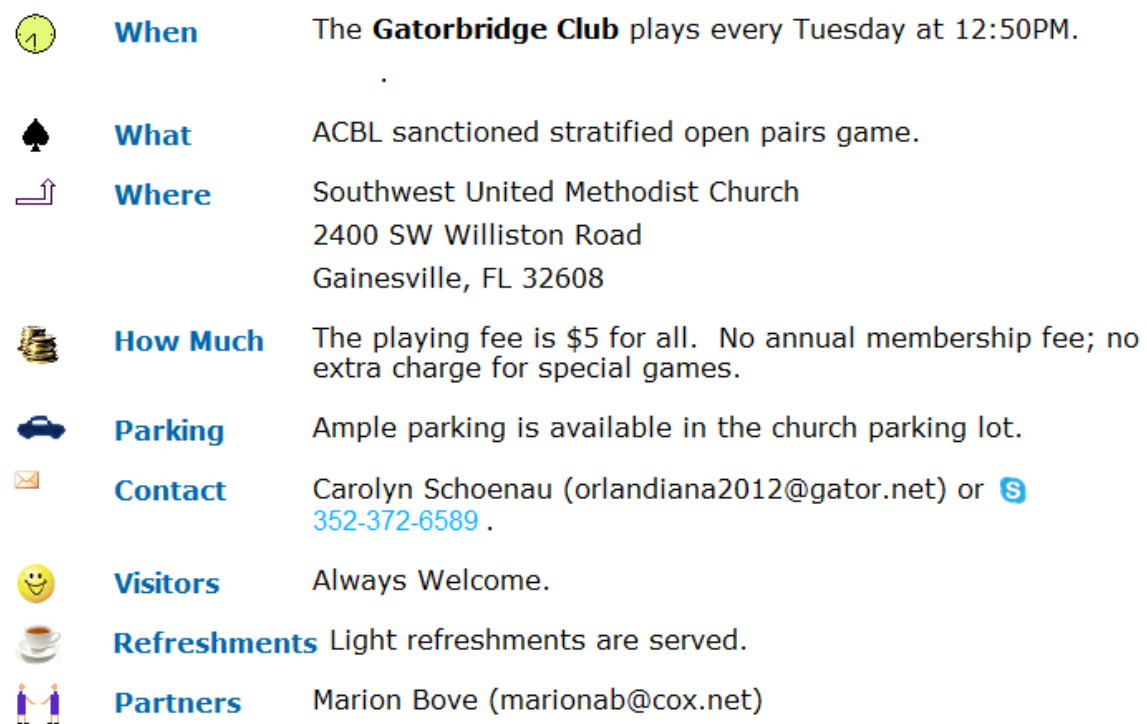

## <span id="page-7-0"></span>**Town Club**

If you click on the Town Club menu button, you will see the 'Where and When' for that:

## **Town Club**

Ń

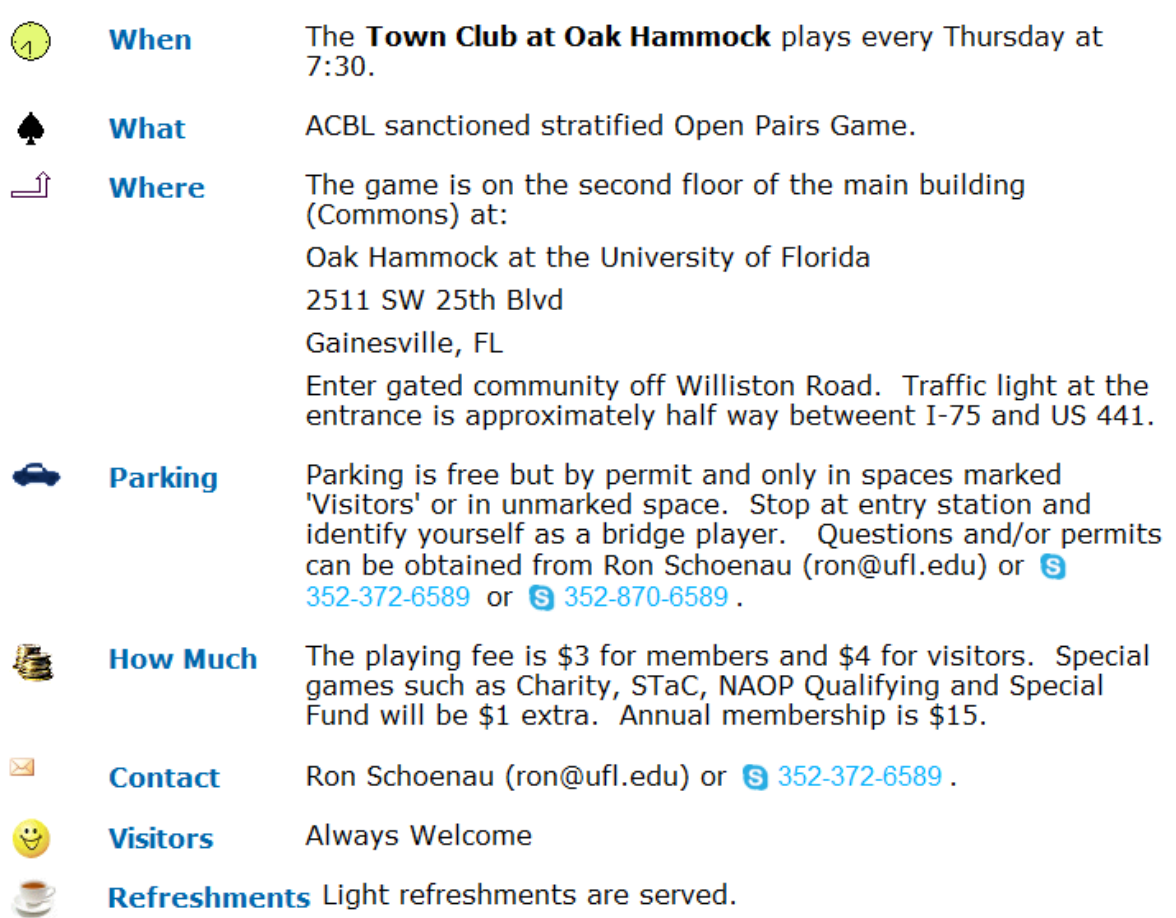

## <span id="page-9-0"></span>**Best Behavior**

This is an information page summarizing the ACBL player behavior standards during an ACBL sanctioned game. It would be beneficial for all to review the standards outlined on this page.

## <span id="page-10-0"></span>**Find a Partner**

This feature has not been activated as yet. Starting in January, 2014, the calendar for all three Gainesville Clubs will be enabled. At that time, online partner requests for a given game can be posted here as well as under the Membership option.

## <span id="page-11-0"></span>**Calendar**

The calendar option has not been enabled as yet. It will be implemented in January, 2014.

## <span id="page-12-0"></span>**Results**

This will be the most visited part of our website. From this menu option, you will be able to look up most of the results that have been posted. In the future, some results will either be archived or deleted.

## <span id="page-12-1"></span>**Results Calendar**

The results are presented on a number of pages. When you first click on results, you will see a screen like this:

#### **Results Calendar**

This page shows the full calendar of past events.

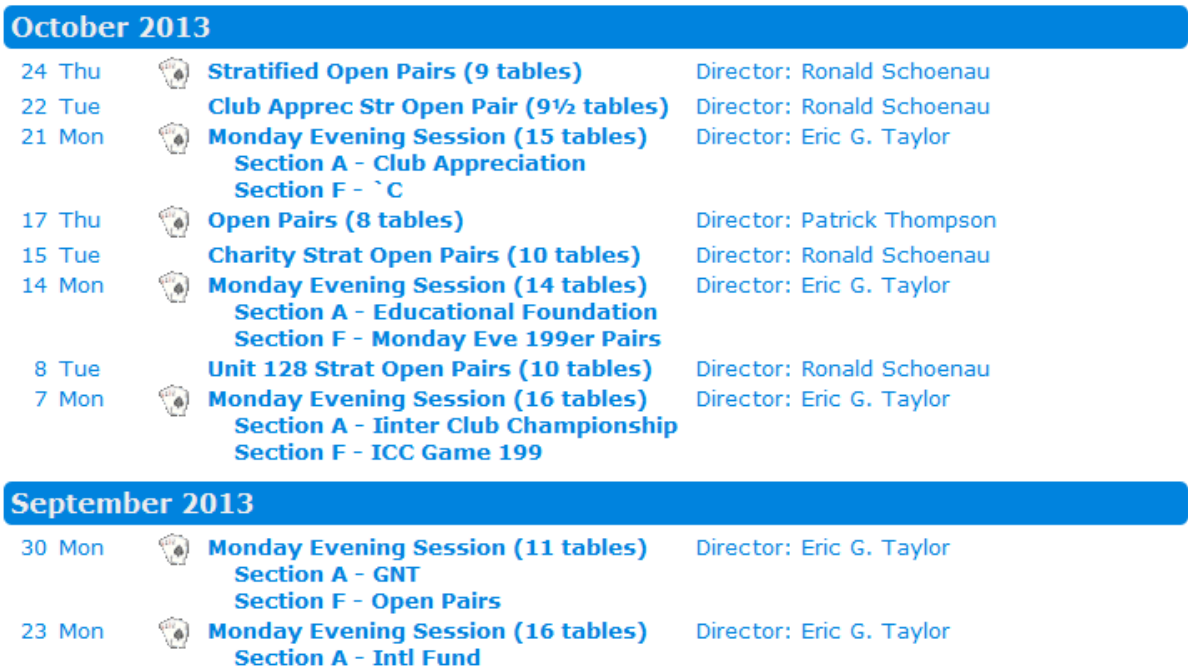

**NB: When you see the icon :**

 $\alpha$ **it means that the game on that date has the full range of analysis available, including hand records, makeable contracts, contracts, tricks made, scores and ranking. If the icon is not there, you will only be shown the rankings and scores.**

Click on any game and you will see a screen like this:

#### Ranking - October 21, 2013 - Club Appreciation

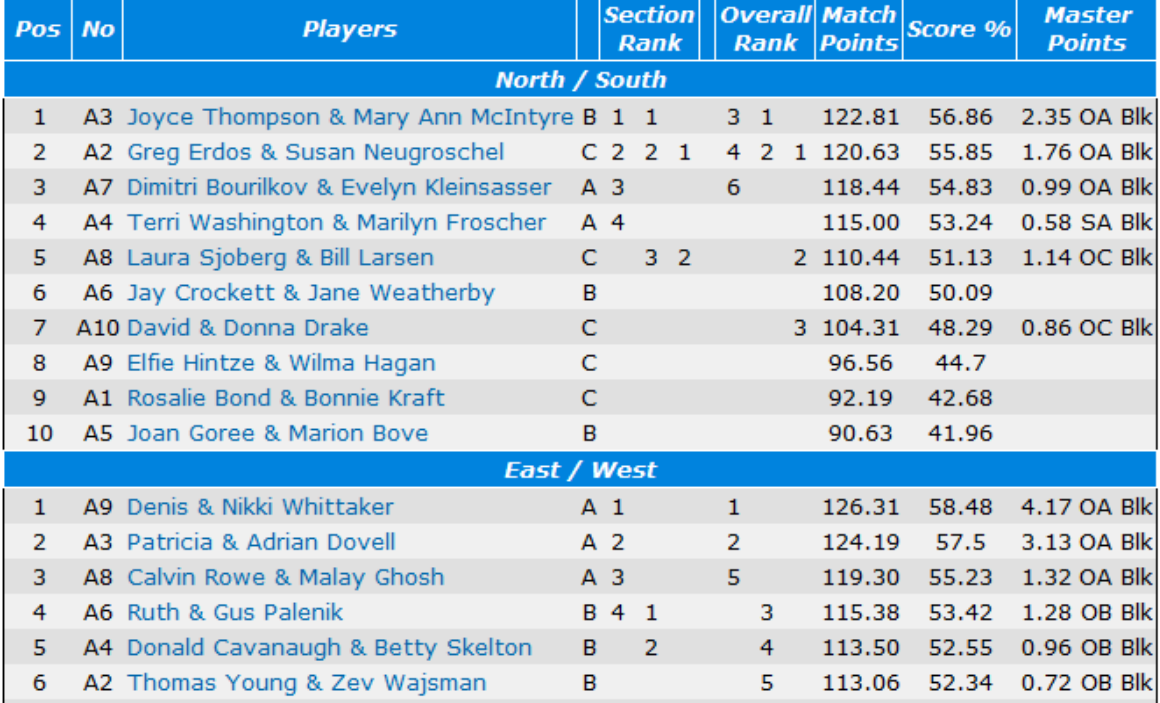

#### MP Limits - Open/1500/NLM

#### <span id="page-13-0"></span>**Ranking**

This is an overview of results in rank sequence.

#### <span id="page-13-1"></span>**Scorecards**

This is a combination page showing a list of the players, rank, scores, hand records, contracts and tricks for all the boards. You can analyze your game using this page. Click on Scorecards from the Menu Bar at the top of the page:

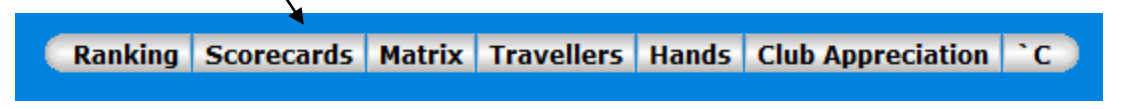

You will then see a screen like this:

| <b>North / South</b> |                |                                                                                                    | A3 NS - Joyce & Mary Ann                                                                  |                  |                                                           |                                                                                                    |                                                                                                    |                                                    |                                                 |                                                                                                    |                                                                                                    |                                                                |                                                                                                  |                                                                                                    |             |                                                                   |                                                                                                    |                                                             |                                                                                                    |  |
|----------------------|----------------|----------------------------------------------------------------------------------------------------|-------------------------------------------------------------------------------------------|------------------|-----------------------------------------------------------|----------------------------------------------------------------------------------------------------|----------------------------------------------------------------------------------------------------|----------------------------------------------------|-------------------------------------------------|----------------------------------------------------------------------------------------------------|----------------------------------------------------------------------------------------------------|----------------------------------------------------------------|--------------------------------------------------------------------------------------------------|----------------------------------------------------------------------------------------------------|-------------|-------------------------------------------------------------------|----------------------------------------------------------------------------------------------------|-------------------------------------------------------------|----------------------------------------------------------------------------------------------------|--|
| <b>No</b><br>Pos     | <b>Players</b> | <b>Board</b>                                                                                                    |                                                                                           |                  |                                                           |                                                                                                    |                                                                                                    |                                                    |                                                 | Pts                                                                                                    |                                                                                                    |                                                                |                                                                                                  |                                                                                                    |             |                                                                   |                                                                                                    |                                                             |                                                                                                    |  |
|                      |                | 1                                                                                                    |                                                                                           |                  |                                                           |                                                                                                    | 4                                                                                                    |                                                    | 430                                             | 6                                                                                                    |                                                                                                    |                                                                |                                                                                                  |                                                                                                    |             |                                                                   |                                                                                                    |                                                             |                                                                                                    |  |
|                      |                | 2                                                                                                    | A <sub>4</sub>                                                                            |                  | 24                                                        |                                                                                                    |                                                                                                    |                                                    |                                                 |                                                                                                    |                                                                                                    | <b>Next Board»</b>                                             |                                                                                                  |                                                                                                    |             |                                                                   |                                                                                                    |                                                             |                                                                                                    |  |
|                      |                | 3                                                                                                    |                                                                                           |                  |                                                           | N                                                                                                    | $-2$                                                                                                    |                                                    |                                                 |                                                                                                    |                                                                                                    |                                                                |                                                                                                  |                                                                                                    |             |                                                                   |                                                                                                    |                                                             |                                                                                                    |  |
|                      |                |                                                                                                    |                                                                                           |                  |                                                           |                                                                                                    |                                                                                                    |                                                    |                                                 |                                                                                                    |                                                                                                    | Dlr: North                                                     |                                                                                                  |                                                                                                    |             |                                                                   |                                                                                                    |                                                             |                                                                                                    |  |
|                      |                |                                                                                                    |                                                                                           |                  |                                                           |                                                                                                    |                                                                                                    |                                                    |                                                 |                                                                                                    |                                                                                                    |                                                                |                                                                                                  |                                                                                                    |             |                                                                   |                                                                                                    |                                                             |                                                                                                    |  |
|                      |                |                                                                                                    |                                                                                           |                  |                                                           |                                                                                                    |                                                                                                    |                                                    |                                                 |                                                                                                    |                                                                                                    |                                                                |                                                                                                  |                                                                                                    |             |                                                                   |                                                                                                    |                                                             |                                                                                                    |  |
|                      |                |                                                                                                    |                                                                                           | & Zev            |                                                           |                                                                                                    |                                                                                                    |                                                    |                                                 |                                                                                                    |                                                                                                    |                                                                |                                                                                                  |                                                                                                    |             |                                                                   |                                                                                                    |                                                             |                                                                                                    |  |
|                      |                |                                                                                                    |                                                                                           |                  |                                                           |                                                                                                    |                                                                                                    |                                                    |                                                 |                                                                                                    |                                                                                                    |                                                                |                                                                                                  |                                                                                                    |             |                                                                   |                                                                                                    |                                                             |                                                                                                    |  |
|                      |                |                                                                                                    |                                                                                           | Nancy            |                                                           |                                                                                                    |                                                                                                    |                                                    |                                                 |                                                                                                    |                                                                                                    |                                                                |                                                                                                  |                                                                                                    |             |                                                                   |                                                                                                    |                                                             |                                                                                                    |  |
|                      |                |                                                                                                    |                                                                                           |                  |                                                           | s                                                                                                    | з                                                                                                    |                                                    |                                                 |                                                                                                    |                                                                                                    |                                                                |                                                                                                  |                                                                                                    |             |                                                                   |                                                                                                    |                                                             |                                                                                                    |  |
|                      |                | 15                                                                                                    |                                                                                           |                  | 44                                                        | N                                                                                                    | 4                                                                                                    |                                                    |                                                 | $\overline{7}$                                                                                                    |                                                                                                    |                                                                |                                                                                                  |                                                                                                    |             |                                                                   |                                                                                                    |                                                             | $\bullet$ N                                                                                                    |  |
|                      |                | 16                                                                                                    |                                                                                           | Ann              |                                                           |                                                                                                    |                                                                                                    |                                                    |                                                 | $\overline{6}$                                                                                                    |                                                                                                    |                                                                |                                                                                                  |                                                                                                    |             |                                                                   |                                                                                                    |                                                             |                                                                                                    |  |
|                      |                | 17                                                                                                    |                                                                                           |                  |                                                           | N                                                                                                    | 4                                                                                                    |                                                    |                                                 | 61/2                                                                                                    | 19<br>8                                                                                                    |                                                                |                                                                                                  |                                                                                                    |             |                                                                   |                                                                                                    |                                                             |                                                                                                    |  |
|                      |                | 18                                                                                                    |                                                                                           |                  | 4♥                                                        | w                                                                                                    | 6                                                                                                    |                                                    | 480                                             | 4                                                                                                    |                                                                                                    | 6                                                              |                                                                                                  |                                                                                                    |             |                                                                   |                                                                                                    |                                                             | 7 1 6 5                                                                                                    |  |
|                      |                | 19                                                                                                    |                                                                                           | Denis &<br>Nikki | $3\triangleq$                                             | s                                                                                                    | 4                                                                                                    |                                                    |                                                 | 8                                                                                                    |                                                                                                    |                                                                |                                                                                                  |                                                                                                    |             |                                                                   |                                                                                                    |                                                             |                                                                                                    |  |
|                      |                | 20                                                                                                    | A9                                                                                        |                  | 24                                                        | w                                                                                                    | 2                                                                                                    |                                                    | 90                                              | 4                                                                                                    |                                                                                                    |                                                                |                                                                                                  |                                                                                                    |             |                                                                   |                                                                                                    |                                                             |                                                                                                    |  |
|                      |                | 21                                                                                                    |                                                                                           |                  | 44                                                        | E                                                                                                    |                                                                                                    |                                                    |                                                 | $\overline{2}$                                                                                                    |                                                                                                    |                                                                |                                                                                                  |                                                                                                    |             |                                                                   |                                                                                                    |                                                             | <b>Points</b>                                                                                                    |  |
|                      |                | 22                                                                                                    | A7                                                                                        | Frank &<br>John  | 49                                                        | N                                                                                                    | -1                                                                                                    |                                                    | 50                                              | 0 <sub>1/2</sub>                                                                                                    |                                                                                                    |                                                                | <b>Bid</b>                                                                                       |                                                                                                    |             |                                                                   |                                                                                                    |                                                             |                                                                                                    |  |
|                      |                |                                                                                                    |                                                                                           |                  |                                                           | <b>S</b>                                                                                                    | 5                                                                                                    |                                                    |                                                 | 1                                                                                                    | A1                                                                                                    | A1                                                             | 6+                                                                                               |                                                                                                    | - 1         | 50                                                                |                                                                                                    | 8                                                           | 0                                                                                                    |  |
|                      |                |                                                                                                    |                                                                                           |                  |                                                           | F                                                                                                    |                                                                                                    |                                                    |                                                 |                                                                                                    | A <sub>3</sub>                                                                                                    | A4                                                             | 3NT                                                                                              | w                                                                                                    | 4           |                                                                   | 430                                                                                                 | 6                                                           | 2                                                                                                    |  |
|                      |                |                                                                                                    | A <sub>6</sub>                                                                            | Ruth &<br>Gus    |                                                           |                                                                                                    |                                                                                                    |                                                    |                                                 |                                                                                                    | A <sup>4</sup>                                                                                                    | A6                                                             | 34                                                                                               | w                                                                                                    | 5           |                                                                   | 150                                                                                                 | 7                                                           | 1                                                                                                    |  |
|                      |                |                                                                                                    |                                                                                           |                  |                                                           |                                                                                                    |                                                                                                    |                                                    |                                                 |                                                                                                    |                                                                                                    |                                                                |                                                                                                  | w                                                                                                    | 6           |                                                                   |                                                                                                    |                                                             | 8                                                                                                    |  |
|                      |                |                                                                                                    |                                                                                           |                  |                                                           |                                                                                                    |                                                                                                    |                                                    |                                                 |                                                                                                    |                                                                                                    |                                                                |                                                                                                  | W                                                                                                    | 5           |                                                                   |                                                                                                    |                                                             | 5 <sub>1/2</sub>                                                                                                    |  |
|                      |                |                                                                                                    |                                                                                           |                  |                                                           |                                                                                                    |                                                                                                    |                                                    |                                                 |                                                                                                    |                                                                                                    |                                                                |                                                                                                  |                                                                                                    |             |                                                                   |                                                                                                    |                                                             | 7                                                                                                    |  |
|                      |                |                                                                                                    |                                                                                           |                  |                                                           |                                                                                                    |                                                                                                    |                                                    |                                                 |                                                                                                    |                                                                                                    |                                                                |                                                                                                  |                                                                                                    |             |                                                                   |                                                                                                    |                                                             | 5 <sub>1</sub>                                                                                                    |  |
|                      |                |                                                                                                    |                                                                                           |                  |                                                           |                                                                                                    |                                                                                                    |                                                    |                                                 |                                                                                                    |                                                                                                    |                                                                |                                                                                                  |                                                                                                    |             |                                                                   |                                                                                                    | 3 <sub>2</sub><br>3 <sub>2</sub>                            |                                                                                                    |  |
|                      | <b>No</b>      | A3 Joyce & Mary Ann<br>A2 Greg & Susan<br>A7 Dimitri & Evelyn<br>A4 Terri & Marilyn<br>A8 Laura & Bill<br>A6 Jay & Jane<br>A10 David & Donna<br>A9 Elfie & Wilma<br>A1 Rosalie & Bonnie<br>A5 Joan & Marion<br><b>East / West</b><br><b>Players</b><br>A9 Denis & Nikki<br>A3 Patricia & Adrian<br>A8 Calvin & Malay<br>A6 Ruth & Gus<br>A4 Donald & Betty<br>A2 Thomas & Zev<br>A5 Patrick & Carolyn<br>A7 Frank & John<br>A10 Marsha & Mary Ann<br>A1 Maggie & Nancy | 7<br>8<br>9<br>10<br>11<br>12<br>13<br>14<br>23<br>24<br>25<br>26<br>27<br>28<br>29<br>30 | A <sub>2</sub>   | <b>Versus</b><br>Donald<br>A3 &<br>Adrian<br>A1 &<br>A5 & | & Betty<br>$2*$<br>2≙<br>Thomas<br>44<br>4.4<br>Maggie 4 <sup>*</sup><br>24<br>Marsha $4\clubsuit$<br>A10& Mary 4<br>14<br>$2*$<br>34 | 3NT W<br>Е<br>Patricia 3NT<br>1NT <sub>N</sub><br>s<br>N<br>N<br>N<br>4NT<br>3NT.<br>F<br>W<br>N<br>3NT E<br>Carolyn 6NT E | 5<br>-2<br>3<br>5<br>4<br>5<br>3<br>3<br>-1<br>- 6 | $Bid$ $By$ Tks<br>$-1$ 50<br>Patrick Passed Out | 100<br>660<br>3NT W -2 100<br>140<br>450<br>620<br>650<br>110<br>620<br>W -1 100<br>420<br>170<br>$-2$ 100<br>660<br>$-2,200$<br>50<br>$-1100$<br>Total +56.9% 122.81 | 5<br>$\overline{5}$<br>$\mathbf{0}$<br>8<br>1002.31<br>2<br>$\overline{7}$<br>3 <sub>2</sub><br>8<br>51/2<br>400<br>3<br>140<br>1<br>8<br>3 <sub>2</sub><br>$\overline{7}$<br>7 <sub>1</sub><br>990 11/2 | A <sub>5</sub><br>A <sub>6</sub><br>A7<br>A <sub>8</sub><br>A9 | $\bullet$ A 8<br>7<br><b>Pairs</b><br>N/S<br>A8<br>A3<br>A <sub>5</sub><br>А7<br>A <sub>10</sub> | Vul: None<br><b>VK109</b><br>$*$ AK97<br>$\bullet$ AJ53<br>E/W<br>64<br>A10 3NT<br>3NT<br><b>BNT</b><br>4.4<br>A9 $4\triangle$ | w<br>w<br>E | $*102$<br>$* 64$<br>$\bullet$ Q 2<br>Contract<br>6<br>5<br>5<br>5 | 211092<br>V A Q 53<br>$*1063$<br><b>Board</b><br>No <sub>1</sub><br>$*$ K <sub>84</sub><br>$By$ Tks | VJ87642<br><b>Scores</b><br>920<br>460<br>490<br>460<br>450 | $*$ KQ753<br>$+1854$<br>20976<br>F 7<br>W77165<br><b>Board No 1 None Vul Dealer North</b><br>$N/S$ E/W<br>$N/S$ $E/W$<br>$\mathbf 0$<br>2 <sub>2</sub><br>1<br>2 <sub>2</sub><br>4 <sub>2</sub><br>450 41/2 |  |

Scorecards - October 21, 2013 - Club Appreciation

In the left column, the pairs are listed by rank, pair number, names of the players and the direction in which they played. The middle column, in this example, shows all the boards played by Joyce and Mary Ann, their opponents' pair number, names, contract, tricks made, score and points.

On the right hand side of the page, there are three boxes. Starting from the top, you see the number of boards played in the game:

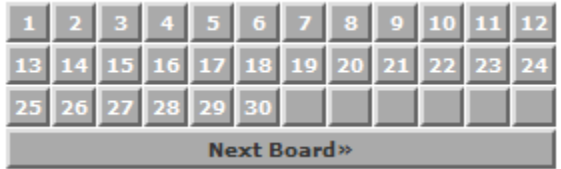

Under that you see the hand record with points held in each hand and makeable contracts:

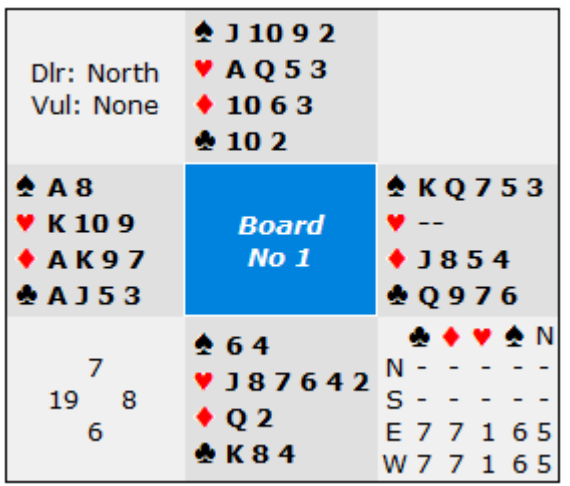

The number of the board is in the center of the display.

Under that, you see a list of all the pairs who played that board, the contract, who was declarer, how many tricks were won, the score and the points:

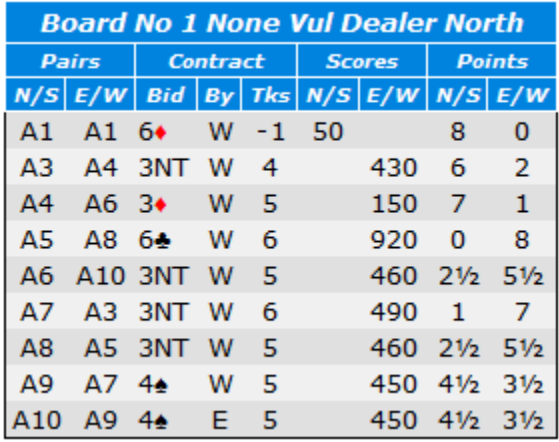

Using this feature, you can go through each board by clicking on a board number. To ease your analysis, you can click on your pair number in the list on the left and that pair will be highlighted in the lower right hand box.

Finally, if there is more than one section playing on that date, you select the section from the top menu bar. In this example, there are two sections: Section A and Section F.

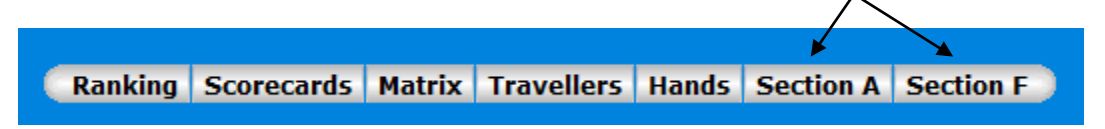

### <span id="page-15-0"></span>**Calendar Month**

If you click on the button labeled 'Calendar Month' under the Results menu button, you will see a variant display of recorded games:

#### **Calendar**

This page shows the calendar of events for the month. Highlighted events can be clicked on to view the results.

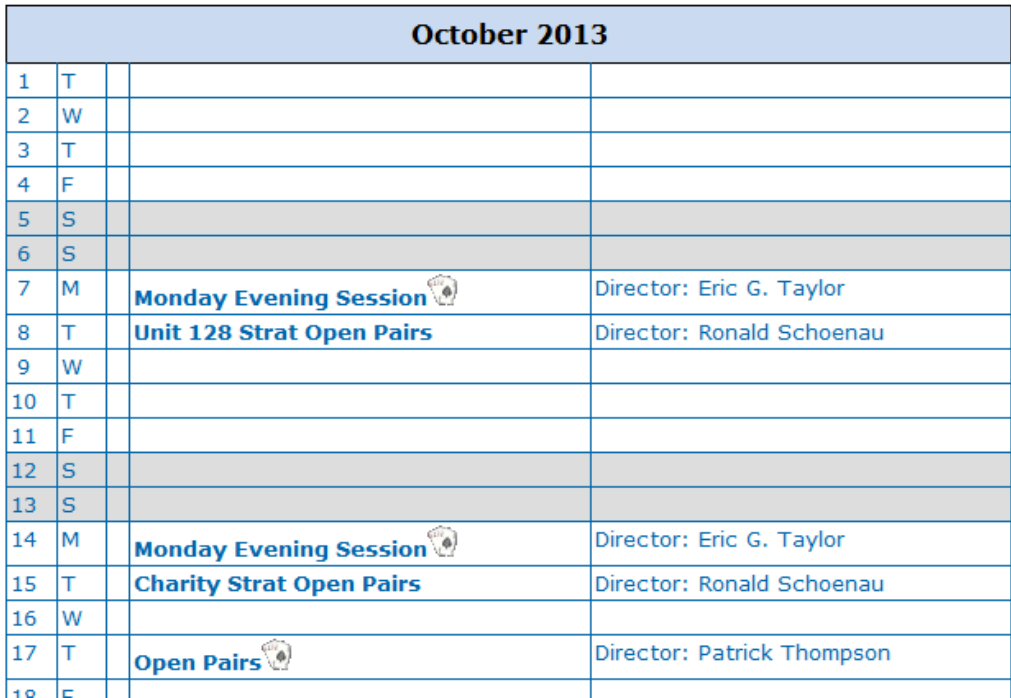

The navigation from this page is the same as documented above.

### <span id="page-16-0"></span>**Personal Analysis**

The final menu button under Results is Personal Analysis. When you click on that, you will see a screen like this:

#### **Personal Summary**

**List Recent** 

Click on your name to view your detailed scores.

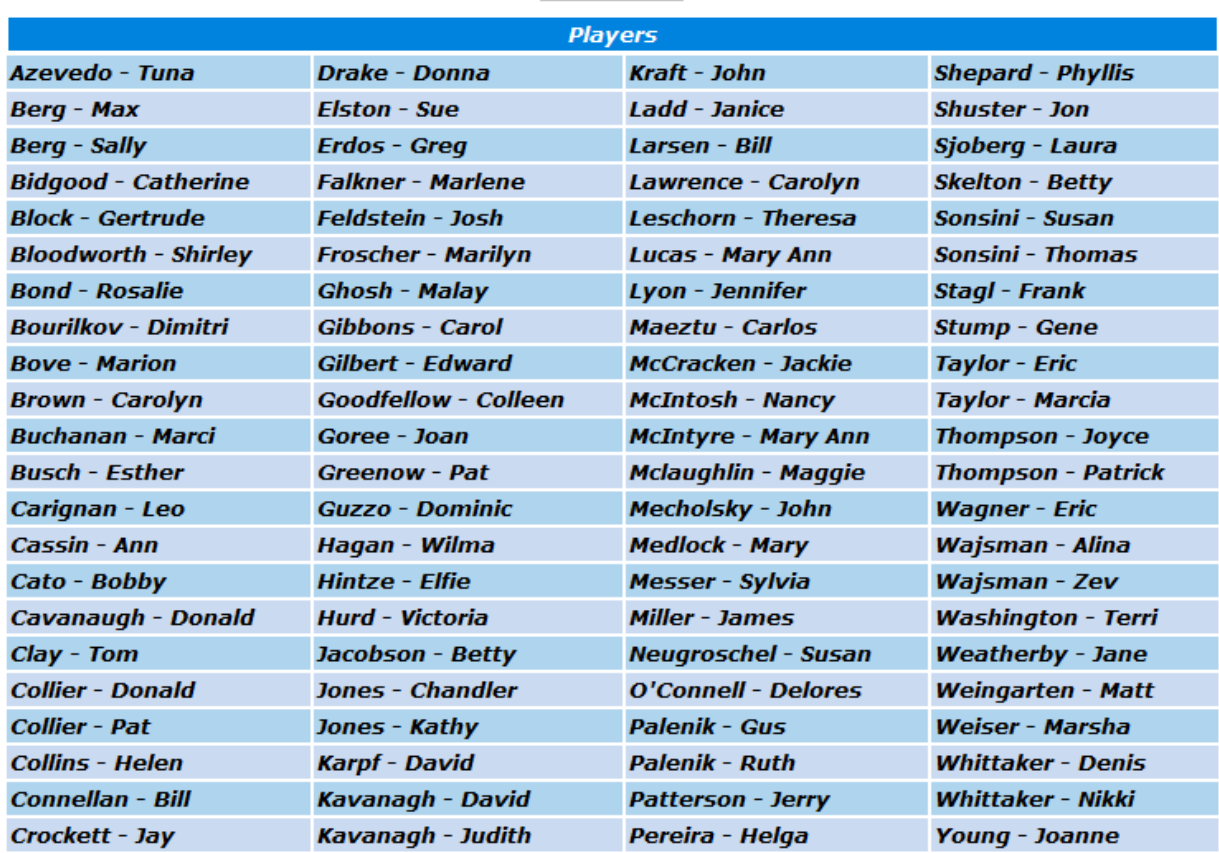

If you want to view a summary of the games you played in, your score and masterpoints earned, click on your name and you will see a display like this:

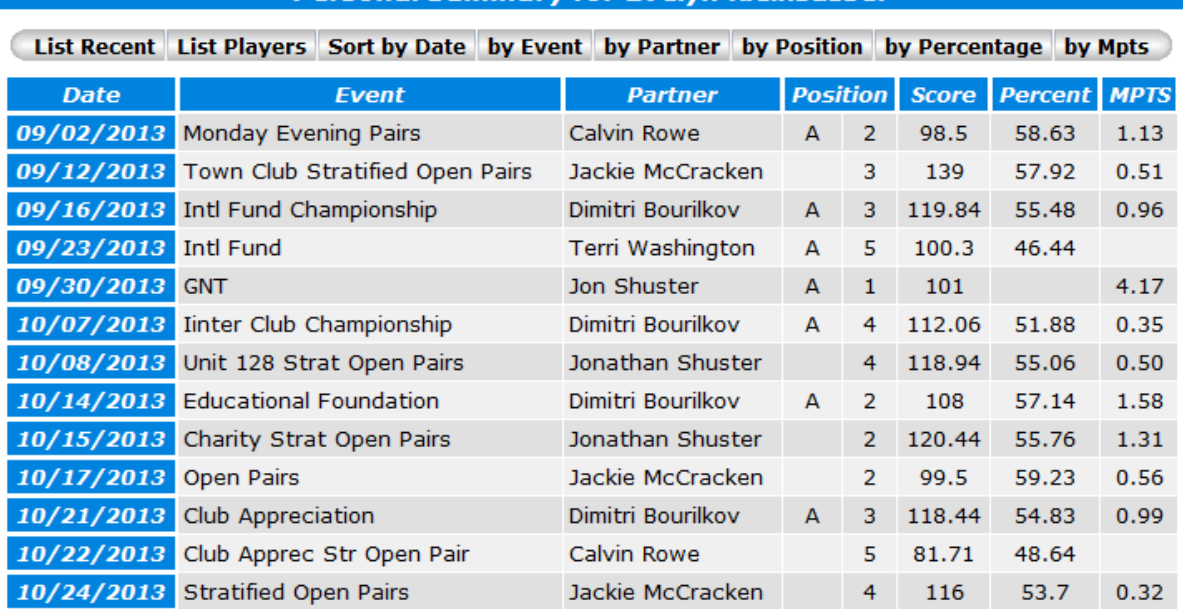

**Personal Summary for Evelyn Kleinsasser** 

## <span id="page-18-0"></span>**Competitions**

#### <span id="page-18-1"></span>**Pairs**

By clicking on this menu button, you will see the top 30 scores from recorded games. The drawback to this option is that many of our members play with different partners. The results are therefore somewhat mixed. If our members played with the same partner all the time, the results would be more meaningful. by clicking on the Pairs option, you will see something like this:

## **Pairs**

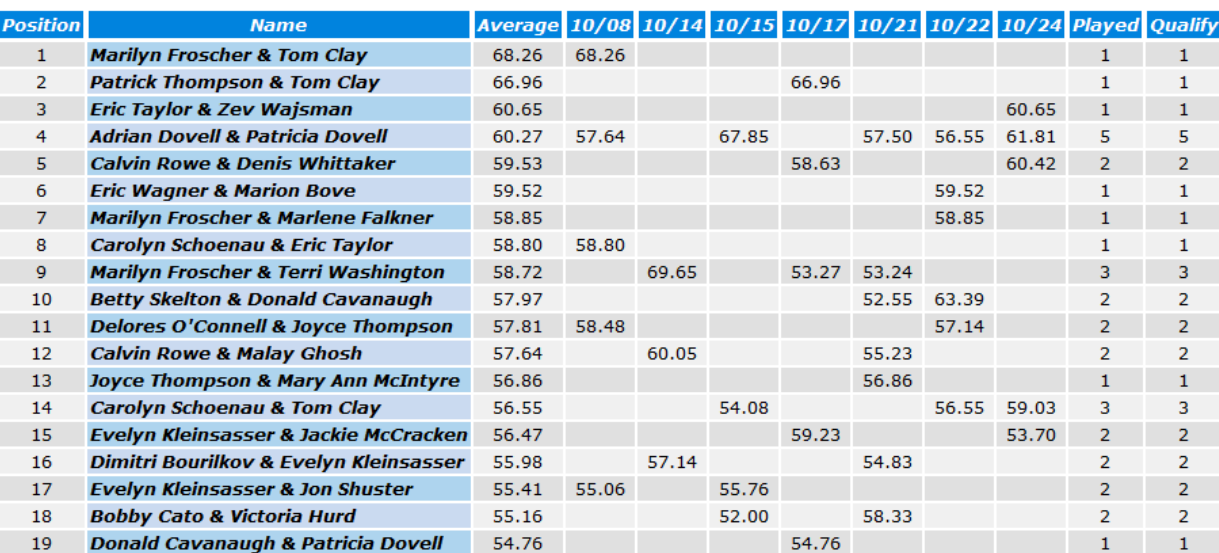

### October 8, 2013 - October 24, 2013

### <span id="page-19-0"></span>**Individual**

By clicking on the Individual option, you will see something like this:

#### **Expanditure Individual**

#### September 2, 2013 - October 24, 2013

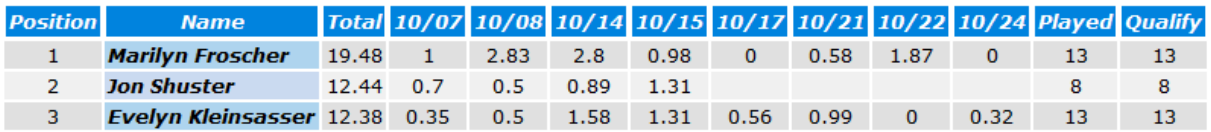

## <span id="page-19-1"></span>**2013 Rank Changes**

This Menu option is a running list of our members who have advanced in rank through the year. In coming years, the annual rank changes will be included on the News Page. The Home Page will list only the current year.

When you click on this option, you will see something like this:

#### **2013 Rank Changes**

## 2013 Rank Changes

#### **February**

Chandler Jones - Junior Master

Kathy Jones - Junior Master

Marcia Taylor - Junior Master

Joanne Young - Club Master

#### March

Jay Crockett - Silver Life Master

#### **June**

Ray Keith - Junior Master

Betty Skelton - Silver Life Master

#### **July**

Joyce Thompson - Bronze Life Master Bill Connellan - Silver Life Master

#### **August**

Helga Pereira - Junior Master Delores O'Connell - Sectional Master

## <span id="page-20-0"></span>**Useful Links**

This page has links to commonly visited websites. It will change and grow in the future. Please let the director or club president know if you would like to see other links included on this page. When you click on the Useful Links option, you will see this:

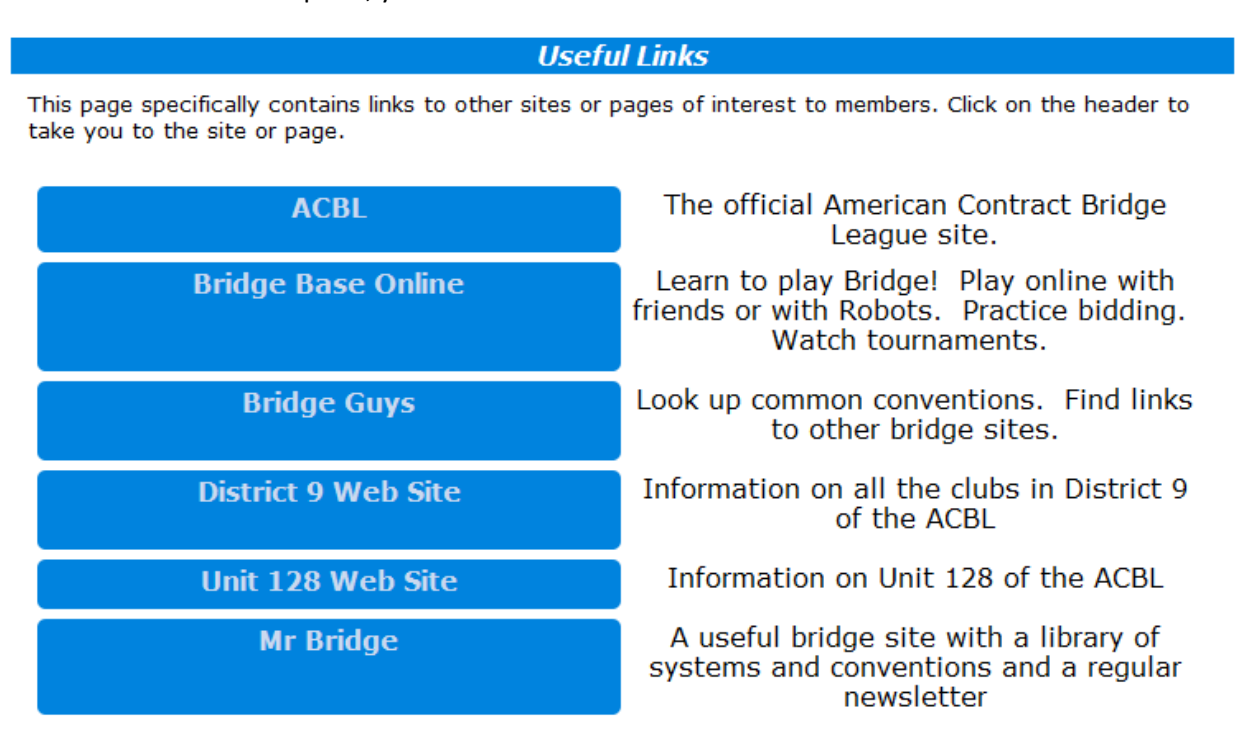

## <span id="page-20-1"></span>**Membership**

This menu option contains information about and for members only. It is password protected. Members of the Gainesville Bridge Club have been pre-registered. The first time you select this option, you will see this:

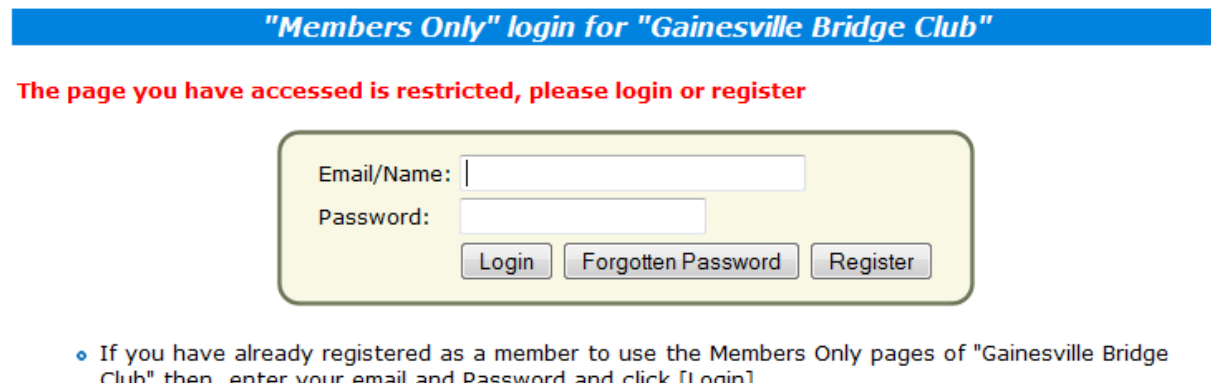

- Club" then, enter your email and Password and click [Login].
- o Your Web Administrator may have already registered you, in which case, enter your email and click [Forgotten Password] and it will be emailed to you.
- o If you have forgotten your password, enter your email, click [Forgotten Password] and it will be emailed to you.
- . If you would like to register to use the Members Only pages of "Gainesville Bridge Club", click [Register].

Enter either your name or your e-mail address and then click 'Forgotten Password'. A password will be e-mailed to you. If you share an e-mail address the password will be sent to the first person registered.

#### <span id="page-21-0"></span>**Find a Partner**

This feature has not been enabled yet. Use the 'Messages' option instead.

#### <span id="page-21-1"></span>**Messages**

If you are looking for a partner for a particular game, enter a message here:

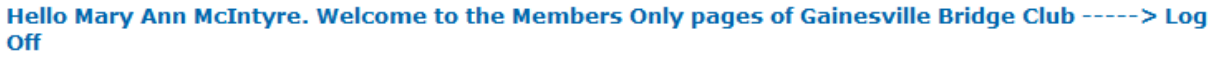

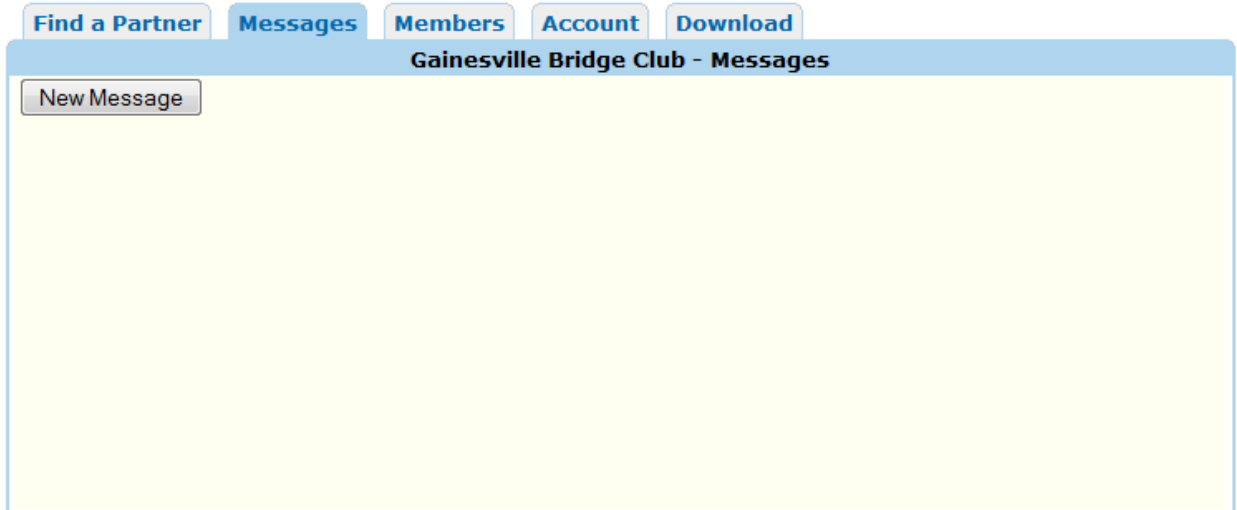

#### <span id="page-21-2"></span>**Members**

This option will allow you to find a member. Only phone numbers and e-mail addresses have been registered. When you click on 'Members', you will see this:

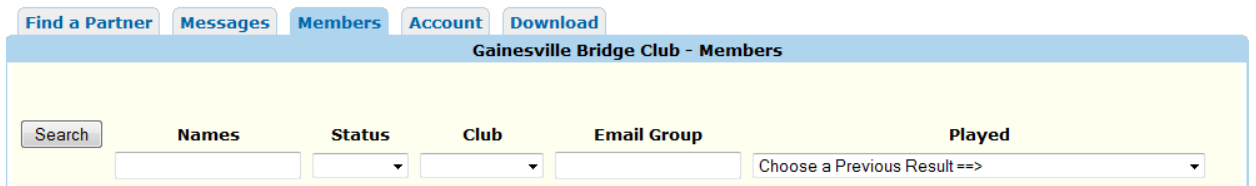

Enter the person's last name and click 'Search to get the result. In the near future, Gatorbridge members as well as Town Club members will be added to this list. At the current time, only Gainesville Bridge Club members are listed.

### <span id="page-21-3"></span>**Administration**

This option is for Directors and other web administration staff. It is a password restricted area.

## <span id="page-22-0"></span>**Bridgewebs**

This is an informational page on the Bridgewebs service.

## <span id="page-22-1"></span>**Toolbar**

At the top of the Menu Options, there is a small icon display that I will call the 'Toolbar'. It consists of five icons representing different functions:

 $\Box$   $\bigcirc$  New  $\mathcal{F}$ ?

## <span id="page-22-2"></span>**Full Screen Mode**

Full screen mode is employed by clicking on this icon:

This will toggle you back and forth between normal mode and full screen mode.

When you select Full Screen Mode, there are additional small icons displayed in the upper left hand corner of the full screen:

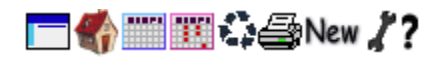

Some of these are described below. The screen icon, again, is a toggle back to the previous display.

### <span id="page-22-3"></span>**Home**

The house icon:

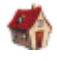

will return you to the Home Page.

<span id="page-22-4"></span>**Calendar** The calendar icon:

m

will take you to the Calendar Page, currently not in use.

<span id="page-22-5"></span>**Results** This icon:

m

will take you to the Results Page.

## <span id="page-23-0"></span>**Print Current Page**

To print the contents of the current page, click on the printer icon:

## 4

You will get the normal Windows dialogue box for printing.

### <span id="page-23-1"></span>**New**

Clicking on this icon:

New

will display Bridgewebs most recent release notes.

### <span id="page-23-2"></span>**Web Administration**

The wrench icon:

## $\mathcal{X}_{\mathcal{C}}$

brings you to the web administration page. It is a restricted function as documented above.

## <span id="page-23-3"></span>**Help**

The question mark icon:

## ?

brings you to the Bridgewebs user guide.